## **Routendatenbank Kletterzentrum Kaufbeuren**

**Die neue Routendatenbank bietet euch einen einfachen Überblick über Routen, verwaltet eure schon gekletterten Touren, zeigt euch was eure Freunde in letzter Zeit raufgezogen haben und bewertet die schönsten Züge. Wie das geht? Hier zeigen wir es euch.**

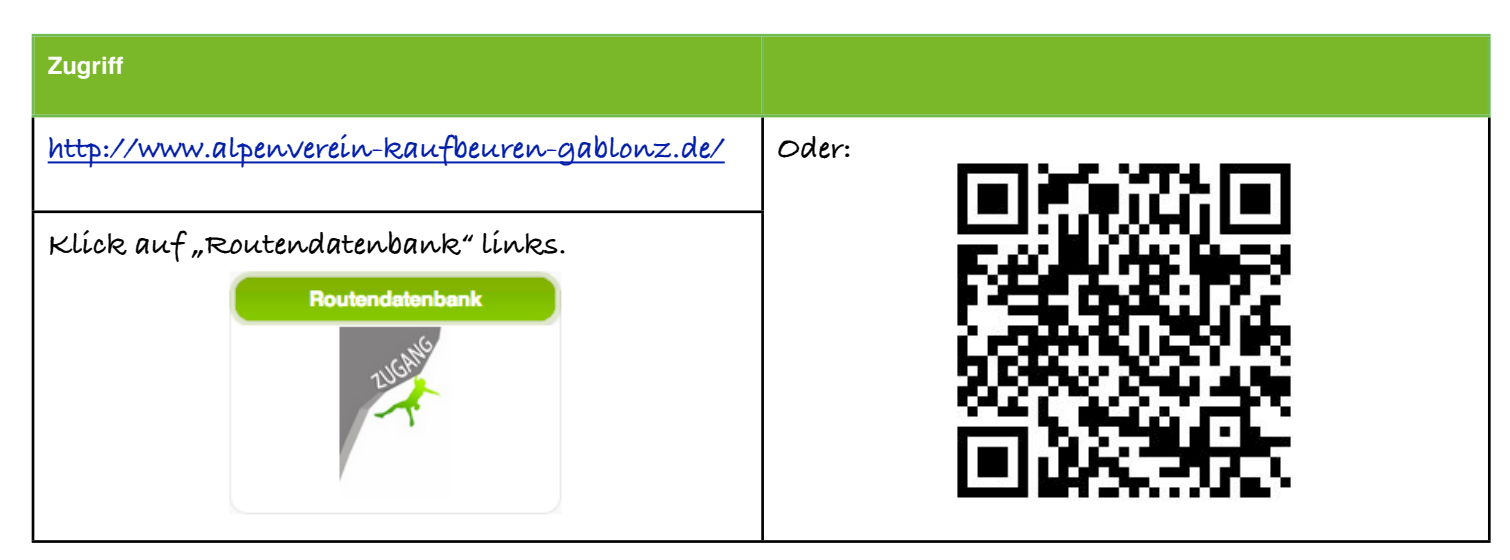

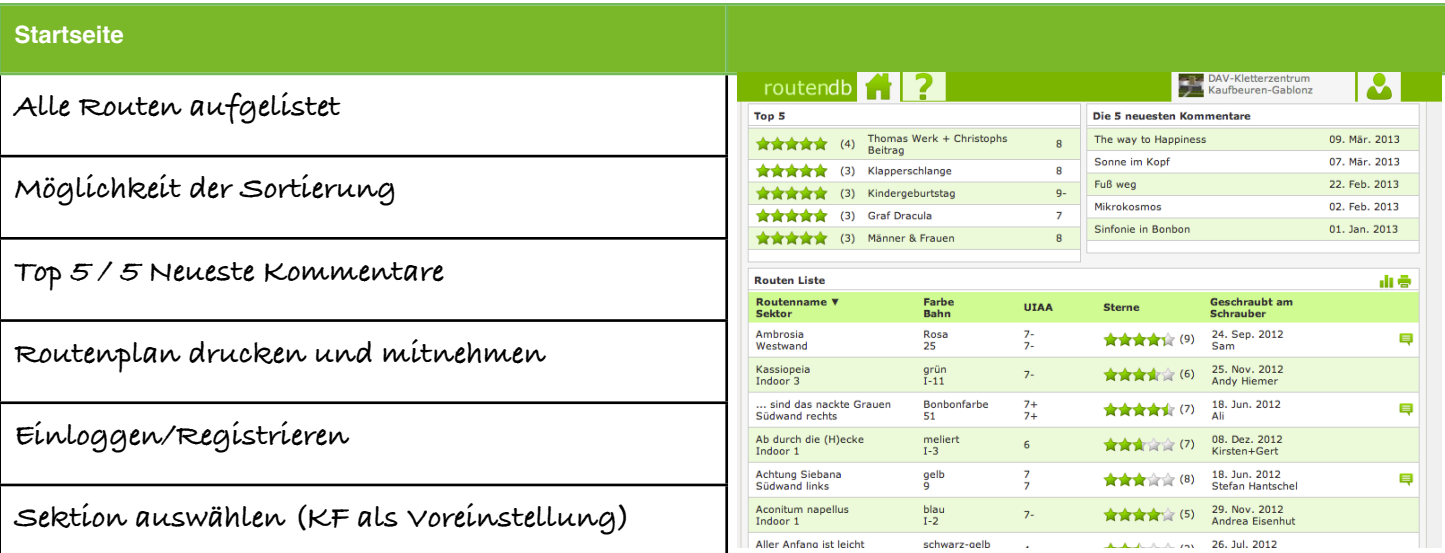

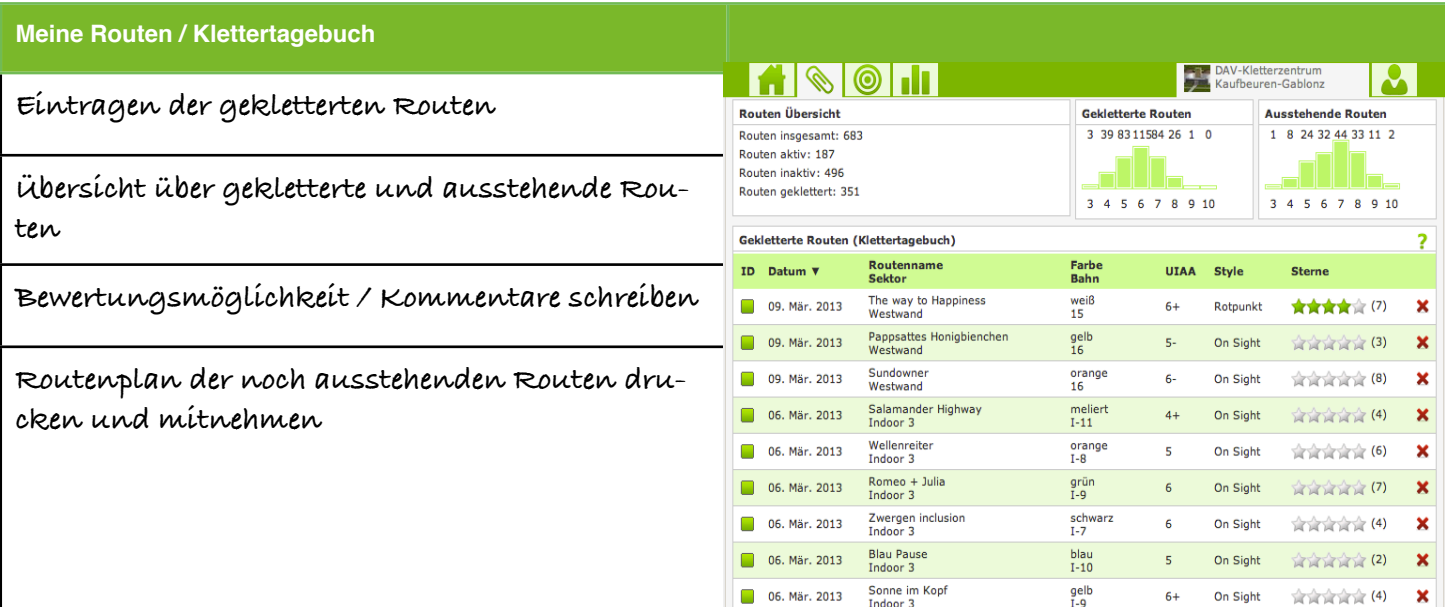

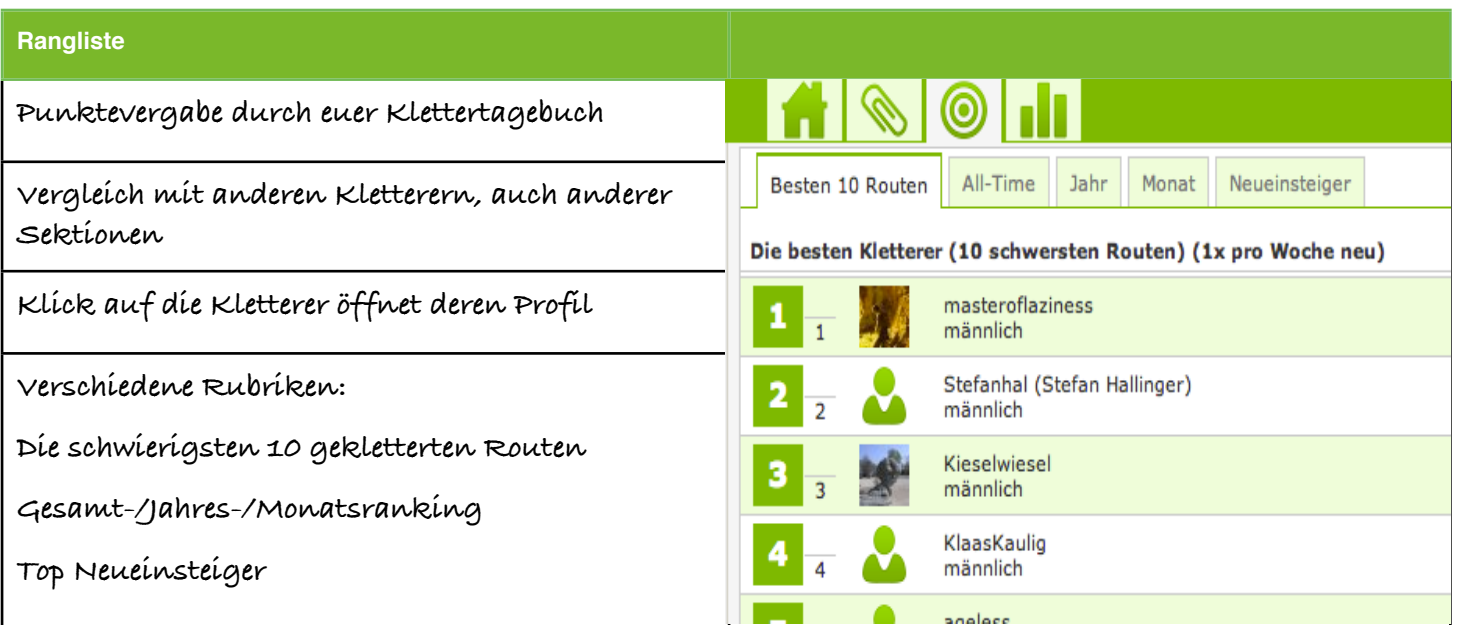

## **Routen Statistik** H O A H DAV-KI<br>Kaufbe  $\overline{\mathbf{B}}$ **Schneller Überblick über alle Schwierigkeiten.** $\begin{array}{|c|c|}\n\hline\n\text{UIAA }[+]\\
\hline\n\text{UIAA }[]\\
\hline\n\text{UIAA }[-]\\
\hline\n\end{array}$

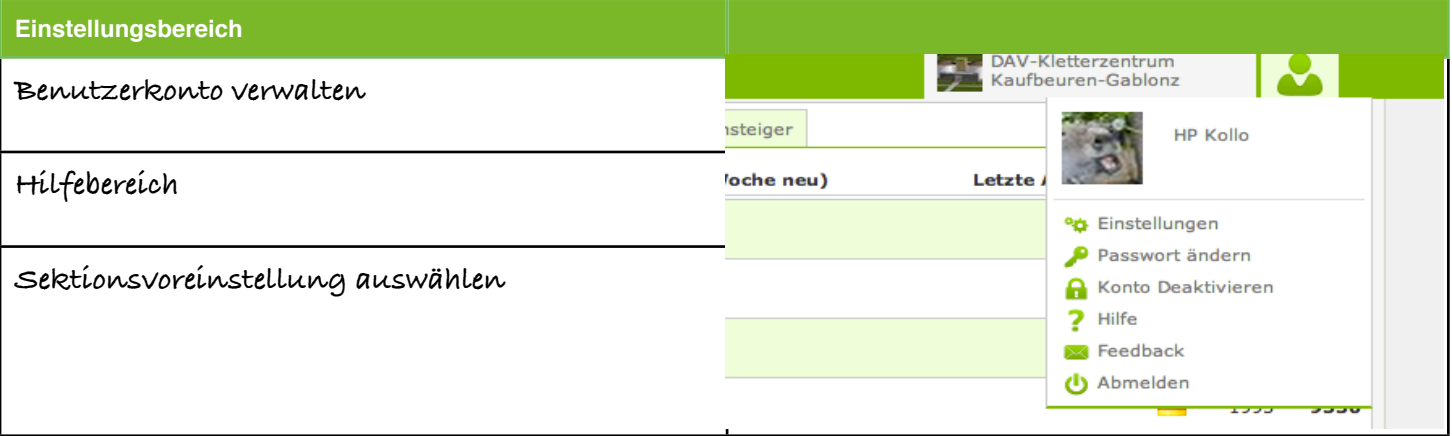

**Seid nicht geizig mit den Bewertungen. Jede neue Bewertung, jeder neue Kommentar gibt den Routenschraubern ein erstklassiges Feedback und verbessert so nachhaltig die Routen und euern Kletterspaß!**

**A mords Gaudi wünscht euch**

**euer Team vom Kletterzentrum Kaufbeuren**